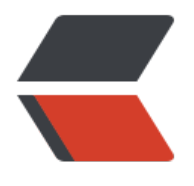

链滴

## 算法——排[序 \\_](https://ld246.com) 插入排序法

作者:ykz200

- 原文链接:https://ld246.com/article/1493200787933
- 来源网站: [链滴](https://ld246.com/member/ykz200)
- 许可协议:[署名-相同方式共享 4.0 国际 \(CC BY-SA 4.0\)](https://ld246.com/article/1493200787933)

```
-p-p-p<br>2<math>hr</math>/\langle/p>
     <div>> 本文由<a href="www.bhusk.com" style="font-family:微软雅黑" &gt;黑壳网&lt;/
>原创
     \langle /div \rangle<div>8qt; 本文章来源<a href="http://www.bhusk.com/articles/2017/04/26/149320074917
.html">算法——排序_插入排序法~黑壳网</a&gt;&lt;span&gt;
     \langle /div \rangle <div>
       <br>2<math>h</math>\langle /div \rangle <div>
     \langle /div \rangle-p<br>or <math>/\ge</math>\langle/p>
     -p输入n 个数 a1 a2 ...... 根据要求重新排列输出(数字只出现一次) 从小
大排序
     \langle/p>
     -p 插入排序
     \langle/p>
     -p<br>2<sub>tr</sub> <math>\frac{1}{2}</math>\langle/p>
<pre class="prettyprint lang-js">
     <div><span style="font-family:&quot;">public static void main(String[] args) {</span>
     \langle /div
   <div>
     <span style="font-family:&quot;"> Scanner scanner=new Scanner(System.in);</span>
  \langle /div
/输入要输入数字的个数/
<div>
<span style="font-family:&quot;"> int a[]=new int[n];</span>
</div>
int n=scanner.nextInt();
/*创建数组*/
<div>
<span style="font-family:&quot;"> a[i]=scanner.nextInt();</span>
</div>
```

```
/*输入数字*/
for(int i = 0; i < l; n; i++) {
}
<div>
<span style="font-family:&quot;"> int temp=a[i];</span>
</div>
/*从数组第二个开始*/
for (int i = 1; i \&(t; n; i++) {
<div>
<span style="font-family:&quot;"> if(temp&lt;a[j]) {//从i-1向前比较 </span>
</div>
for (int j=i-1;j>=0;j--) {//把i-1之前看作有序序列 将a[i]插入
a[j+1]=a[j];//交换位置
<div>
\lespan style="font-family: & quot;" > for (int i = 0; i & lt; a.length; i++) {
/span>
</div>
a[j]=temp;
}
if(temp>a[j]){
break;
}
}
}
/*输出*/
<div>
<span style="font-family:&quot;">}</span>
</div>
   <div>
     <span style="font-family:&quot;"> System.out.println(a[i]);</span>
  \langle /div
</pre>
     -p }
     </p>
  \langle/p>
</p>
-p<br>2<sub>tr</sub> <math>2</math>
```
 $\langle$ /p>